#### **IMPERIO MEDO-PERSA HISTORIA DE LA BIBLIA**

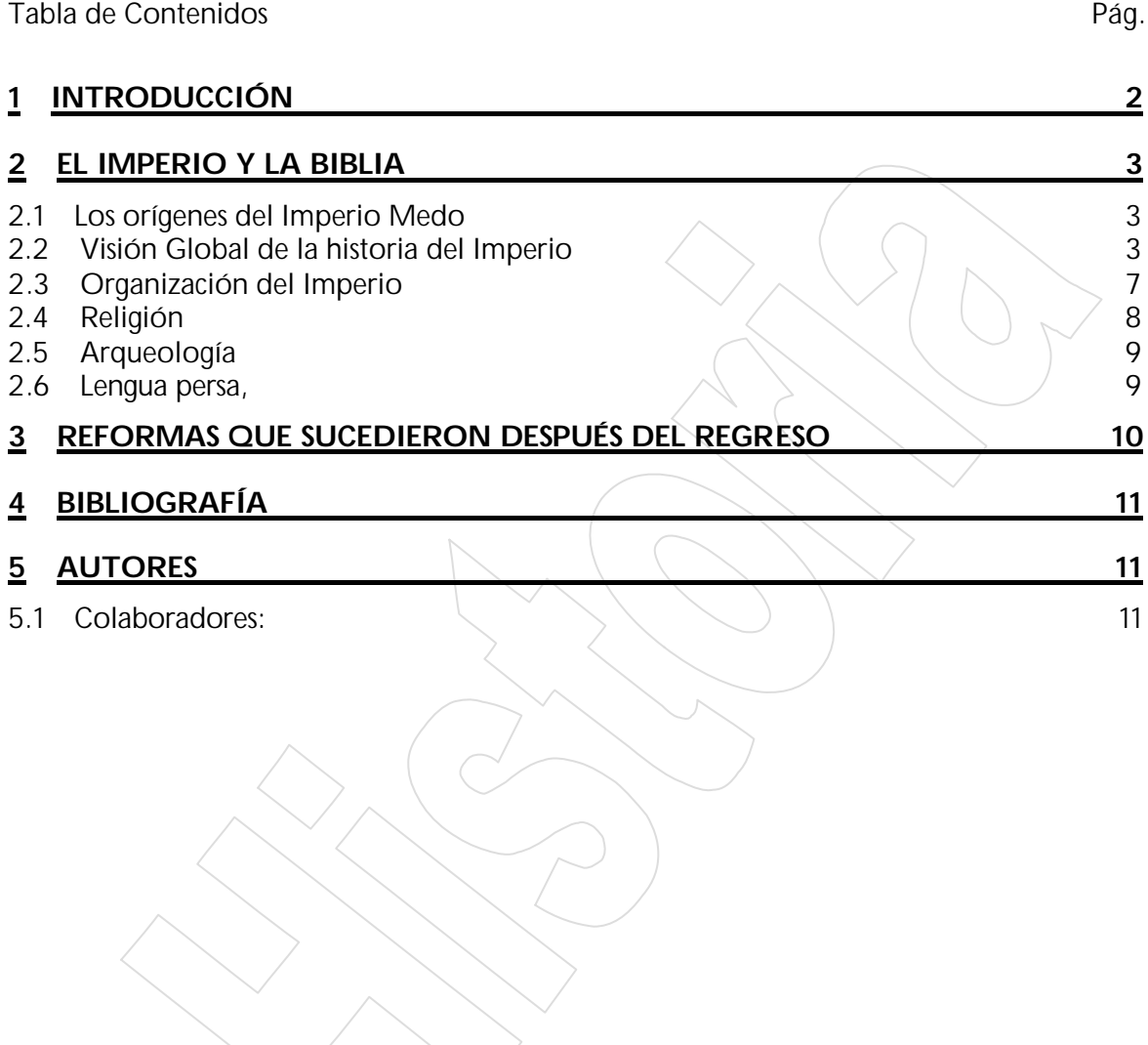

### **1 INTRODUCCIÓN**

Los recuentos históricos y la base bíblica permiten comprobar como la profecía que recaía sobre Babilonia se cumple con el Imperio del oso, al que se le ordenó levantarse y comer mucha carne<sup>1</sup> , que pese a estar formado por dos imperios, los de Media y Persia, marcho como un solo hombre contra el reino de Belsasar:

*"¡Miren! yo incito contra ellos a los medos, pueblo al que no le importa la plata ni se deleita en el oro. Con sus arcos traspasarán a los jóvenes; no se apiadarán del fruto del vientre ni tendrán compasión de los niños." Is.13:17,18*

*"¡Afilen las flechas! ¡Ármense con escudos! El SEÑOR ha despertado el espíritu de los reyes de Media para destruir a Babilonia. Ésta es la venganza del Señor, la venganza por su templo." "¡Convoquen contra ella a las naciones, a los reyes de Media, y a sus gobernadores y oficiales! ¡Convoquen a todo su imperio! Jer.51:11,28*

Bajo Ciro, el 539, Darío de Media, acaudillando a los medos y a los persas, se apoderó de Babilonia.

*"Por eso Dios ha enviado esa mano a escribir lo que allí aparece: Mene, Mene, Téquel, Parsin. Pues bien, esto es lo que significan esas palabras: Mene: Dios ha contado los días del reino de Su Majestad y les ha puesto un límite. Téquel: Su Majestad ha sido puesto en la balanza, y no pesa lo que debería pesar. Parsin: El reino de Su Majestad se ha dividido, y ha sido entregado a los medo y persas… Esa misma noche fue asesinado Belsasar, rey de los babilonios, y Darío el Persa se apoderó del reino." Dn.5:24-28,30*

De esta forma Dios cumplió su Palabra y propósito para su pueblo a través del imperio medo-persa, colocando en el corazón de rey Ciro que los judíos regresaran y reconstruyeran el lugar de alabanza y adoración a "El SEÑOR, Dios del Cielo" 2 , el templo de Jerusalén.

*"En el primer año del reinado de Ciro, rey de Persia, el SEÑOR dispuso el corazón del rey para que éste promulgara un decreto en todo su reino y así se cumpliera la palabra del SEÑOR por medio del profeta Jeremías. Tanto oralmente como por escrito…" Esd.1:1*

l

<sup>1</sup> Daniel 7:5

<sup>2</sup> Esdras 1:2

# **2 EL IMPERIO Y LA BIBLIA**

### **2.1 LOS ORÍGENES DEL IMPERIO MEDO**

Las dos tribus arias más importantes que se asentaron en la llanura irania fueron los medos y los persas. En los siglos en los que dichos asentamientos tuvieron lugar, todos los pueblos de Asia Menor estaban dominados por los asirios, cuyo ejército se tenía por invencible y que mantuvo bajo su yugo a todos los pueblos que vivían entre Armenia y Egipto. El primer gran caudillo militar de los medos fue Aquemenes, que durante el primer tercio del siglo VII a.C. contribuyó a resquebrajar la formidable reputación del imperio asirio obteniendo varias victorias que colocaron a su linaje, los Aqueménidas, en una envidiable situación a la hora del gobierno de las tribus iranias.

El siguiente soberano medo que conocemos es Ciaxares, el cual fue responsable directo de la caída del imperio asirio y puso las bases del poderío medo en Asia Menor: en el 612 a. C. los medos, en alianza con los caldeos, destruyeron Nínive, la capital del imperio asirio. Dos años más tarde (610 a. C.), la victoria de Ciaxares en la batalla de Harran ponía fin al último reducto asirio: el reino de Ashshurubalt. Ciaxares continuó la expansión meda hacia el norte de Mesopotamia, llegando a alcanzar Capadocia y a enfrentarse con los lidios. Mediante acuerdos con éstos, quedó establecido el río Halys (situado en la parte oriental de la meseta de Anatolia) como frontera entre Lidia y Media. Como conclusión, podemos afirmar que, a la muerte de Ciaxares (585 a. C.), el imperio medo quedó convertido en el mayor poder existente en Asia Menor.

## **2.2 VISIÓN GLOBAL DE LA HISTORIA DEL IMPERIO**

El país de los antiguos persas se extendía al sureste del Elam, y se llamaba Pârsa. En inscripciones asirías se menciona a los Persouas, nombre del que los griegos derivaron Persai, persas. Los árabes dieron el nombre de Fars al territorio de la moderna Persia (Irán), que se corresponde con mucha aproximación a la antigua Persia. La Persia propiamente dicha estaba limitada al norte por la Gran Media (Media Magna), al suroeste por el golfo Pérsico, al este por Carmania (el actual Kirmán) y al noroeste por la Susiana. La antigua Persia médía aproximadamente 400 km. de longitud, 320 de largo, y una superficie inferior a los 125.000 km<sup>2</sup> . En un sentido más general se usaba el nombre de Persia para designar la altiplanicie del Irán, la región vecina al golfo Pérsico, y los países bañados por el Tigris, el Ciro, el mar Caspio, el Oxus, el laxarles y el Indo (1 Mac. 6:1; 2 Mac. 1:19). En el momento de su máximo esplendor, el imperio persa se extendía desde la India, al este, hasta las islas del Egeo al oeste; al norte llegaba al Danubio, al mar Negro, al Cáucaso y al mar Caspio; al sur, a los desiertos de Arabia y a Nubia (Est. 1:1; 10:1).

### *"El rey Asuero<sup>3</sup> , que reinó sobre ciento veintisiete provincias que se extendían desde la India hasta Cus,"Ester.1:1*

*"El rey Asuero impuso tributo por todo el imperio, incluyendo las islas del mar" Ester.10:1*

Este imperio tenía más de 4.800 km. de longitud y una anchura variable entre los 800 y 2.400 km. Su superficie, de 5.000.000 de km<sup>2</sup>, era la mitad de la de Europa. Los persas propiamente dichos eran de raza aria, estrechamente relacionados con los medos.

l

<sup>3</sup> Asuero, variante hebrea de Jerjes, nombre persa.

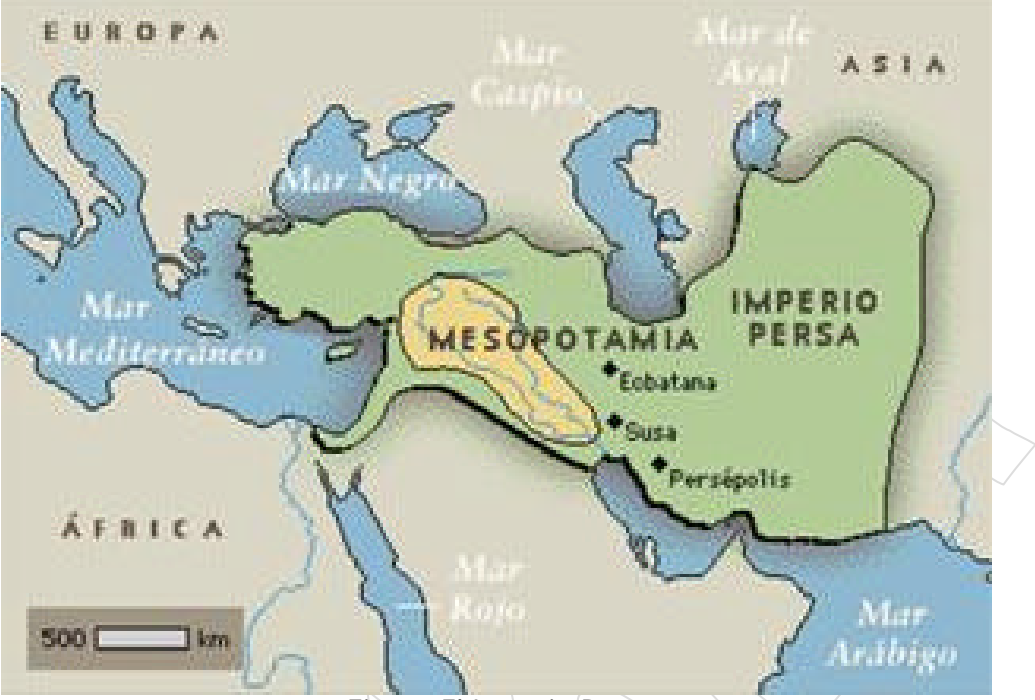

Fig. 1.1 El Imperio Persa

La tabla genealógica de las naciones no menciona a los persas (Gn. 10), cuyo poderío político no se manifestó hasta muchos siglos después de Moisés. Hacia el 700 a.C., Persia estaba entre los países aliados al Elam. Teispés, caudillo tribal, de la dinastía de los aqueménidas, conquistó Elam, proclamándose rey del territorio de Anzán (en el Elam). Tuvo dos líneas de descendientes: una de ellas reinó sobre Anzán, y la otra se quedó en Persia. El sucesor de Ciaxares fue Astiages (585-550 a. C.), monarca que no siguió la línea de su predecesor. Únicamente se conformó con firmar varios acuerdos con los diferentes príncipes de otras tribus persas que se encontraban alrededor de su territorio. Uno de ellos era el gobernador de Anshan, Cambises I, un persa de la familia de los Aqueménidas que, tras el gran Aquemenes, había pasado a estar sometida por los medos. Cambises contrajo matrimonio con la hija de Astiages, la princesa Mandine. El hijo de ambos, en el que confluían los linajes Medo y Aqueménida (de ahí que, debido a los historiadores griegos, medo y persa sean sinónimos) fue Ciro II, el gran conquistador.

Ciro II, biznieto de Teispés, accedió al trono de Anzán hacia el 558 a.C., y fue el forjador de la unidad de Persia. Hacia el 550 Ciro conquistó Media. En el año 549 a.C., Ciro se levantó contra el gobierno de los medos después de haberse hecho proclamar rey de Anshan, unificando todo el poder del imperio en su persona. En el 546, Lidia, en Asia Menor; el 539, Babilonia.

Permitió que los exiliados judíos retornaran al país de Israel. Al autorizar a los judíos a volver a su país en el 538 a.C., Ciro el Magno no les concedió la independencia. Debían obedecer a los gobernadores designados por el rey de Persia (Neh. 3:7), y formaban parte de la satrapía de «más allá del río» (Esd. 8:36), que comprendía a Siria, Palestina, Fenicia y Chipre (Herodoto 3:91).

La expansión del Imperio persa con Ciro fue enorme: en el año 547 a.C. derrotó a Creso, el rey de Lidia, anexionando este reino a su gobierno. Posteriormente, el rico y esplendoroso reino babilónico fue su objetivo. Derrotó al monarca caldeo, Nabónido, en el 539 a.C. y continuó la expansión territorial hacia el valle del Indo. Sin embargo, en una de las habituales luchas contra una arisca tribu esteparia asentada en el mar de Aral, los masagetas, Ciro el Grande halló la muerte (530 a. C.).

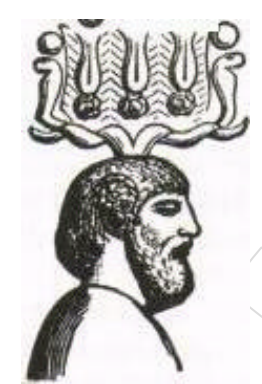

Fig. 1.2 Ciro, el protector de los judíos. (Bajorrelieve persa.)

Su hijo Cambises II le sucedió el 529. Celoso de su hermano Smerdis (Bardiya), lo hizo matar en secreto. En el 525, Cambises conquistó Egipto, y permaneció allí durante tres años. Un mago, llamado Gaumata, consiguió hacerse pasar por Smerdis (por lo que se le da el nombre de pseudo-Smerdis), y reinó durante siete meses del ano 522, año de la muerte de Cambises; se ha hecho la suposición de que se suicidó.

Cambises II continuó la política de su padre: lo primero que hizo fue vengar la muerte de éste, derrotando a los masagetas en el 529 a.C. Posteriormente, emprendió la conquista de Egipto: con la ayuda de Polícrates, el tirano de Samos (que puso a su disposición la flota naval de su isla), Cambises II derrocó (525 a.C.) al último faraón, Psamético III, llevando el dominio persa hasta el corazón de Nubia, en el nacimiento del Nilo. Sin embargo, contrariamente a la tolerancia con los vencidos de la que había hecho gala su padre, Cambises II ha pasado a la historia como un monarca cruel y despiadado, tanto con los pueblos conquistados como con sus propios súbditos, razón por la cual tuvo lugar el levantamiento de una parte de la aristocracia dirigente contra la familia del emperador.

Darío I, hijo de Histaspes, era por lo que parece el pariente más cercano de Ciro, cuya línea directa había quedado extinguida.

Tras finalizar las luchas internas (521 a.C.), salió coronado emperador un miembro de una rama colateral de los Aqueménidas: Darío el Grande. Darío I comenzó a reinar el 521 a.C. Las ansias expansionistas del nuevo emperador llevaron a su pueblo al enfrentamiento con el otro gran poder del Mediterráneo en la Edad Antigua: Grecia. Su accesión al trono provocó una revuelta general de las provincias. El soberano reprimió la insurrección y reorganizó el Imperio, que se extendía desde la India hasta las islas griegas y el Danubio; para la administración del Imperio lo dividió en veinte satrapías. **Es bajo Darío I que los judíos reconstruyeron el Templo de Jerusalén**. En primer lugar, Darío se enfrentó a una revuelta de las colonias griegas asentadas en Jonia (Asia Menor), que vivían como feudatarios del imperio persa. Al recibir éstos ayuda militar procedente de la Grecia continental, Darío el Grande lanzó contra los helenos una campaña de castigo: en el año 490 a.C. los persas fueron derrotados en la famosa batalla de Maratón, donde los griegos se aseguraron el dominio de sus posesiones territoriales, al menos las situadas en el continente europeo.

Darío quiso vengar la afrenta cometida, pero falleció dos años más tarde (488 a.C.),

cuando preparaba a sus tropas para dicho cometido.

Fue sucedido por su hijo Jerjes I, que, de manera más inteligente que su padre, intentó invadir Grecia por el mar. Pero, de nuevo, fue derrotado por los griegos en la batalla de Salamina (480 a.C.), donde la hegemonía persa en el mar fue puesta en entredicho por las mejor preparadas tropas helenas. Aunque el objetivo griego fue siempre perseguido con ahínco por los soberanos persas, los intentos llegaron a su fin cuando el propio Jerjes I fue derrotado al año siguiente (479 a.C.) en el doble frente de combate que envió a los griegos: por tierra (batalla de Platea) y por mar (batalla de Micale).

Su hijo y sucesor, Artajerjes I, abandonó la política expansionista de su padre. Su imperio se resquebrajaba y a la revuelta de los egipcios (hostigados, financiados y alentados por los griegos) siguió la de gran parte de las circunscripciones territoriales de su imperio. Así pues, en el año 446 a.C., el imperio persa daba muestras de agotamiento interno, llegando al final de su apogeo como poder mediterráneo. Murió el 486 a.C..

Su hijo y sucesor**, Jerjes I, es el Asuero del libro de Ester** y, probablemente, de Esdras 4:6. Reconquistó Egipto, e intentó invadir Grecia, pero su ejército fue aplastado. Jerjes I reinó 21 años, y fue asesinado en el año 465 a.C.

#### *También al comienzo del reinado de Jerjes, …" Esd 4:6*

Artajerjes Longimano, su hijo y sucesor, de carácter más elevado, pero voluble y débil, no fue hostil a los judíos. Permitió que Esdras llevara a numerosos judíos a Jerusalén, y autorizó a Nehemías a la reconstrucción de las murallas. Este soberano, que murió el 424 a.C., reinó 40 años.

#### *Sucedió en el mes de Nisán, en el año veinte del rey Artajerjes… Neh.2:1*

Lista de sus sucesores y fechas de accesión al trono: Jerjes II, 424; Sogdanio, 424; Darío II Nothus (el ilegítimo), 423-404; Artajerjes II Mnemón (dotado de una extraordinaria memoria), 404-359/8; Artajerjes III Ochus, 359/8-338/7; Arsés, 338/ 7-336/5; Darío III Codomano, 336/5-331, que fue vencido por Alejandro Magno el 331 a.C., siendo el último soberano del decadente imperio persa. Las capitales de los reyes de Persia eran: Persépolis (2 Mac. 9:2); Susa (Neh. 1:1; Est. 1:2). Acmeta (Esd. 6:2; Ant. 10:11, 7), conocida también como Ecbatana, y Babilonia en cierta medida (Esd. 6:1).

El sometimiento de los judíos a los persas duró 207 años: desde la entrada de Ciro en Babilonia en el 539 a.C. hasta el 339, año en el que Alejandro Magno culminó la conquista de Palestina.

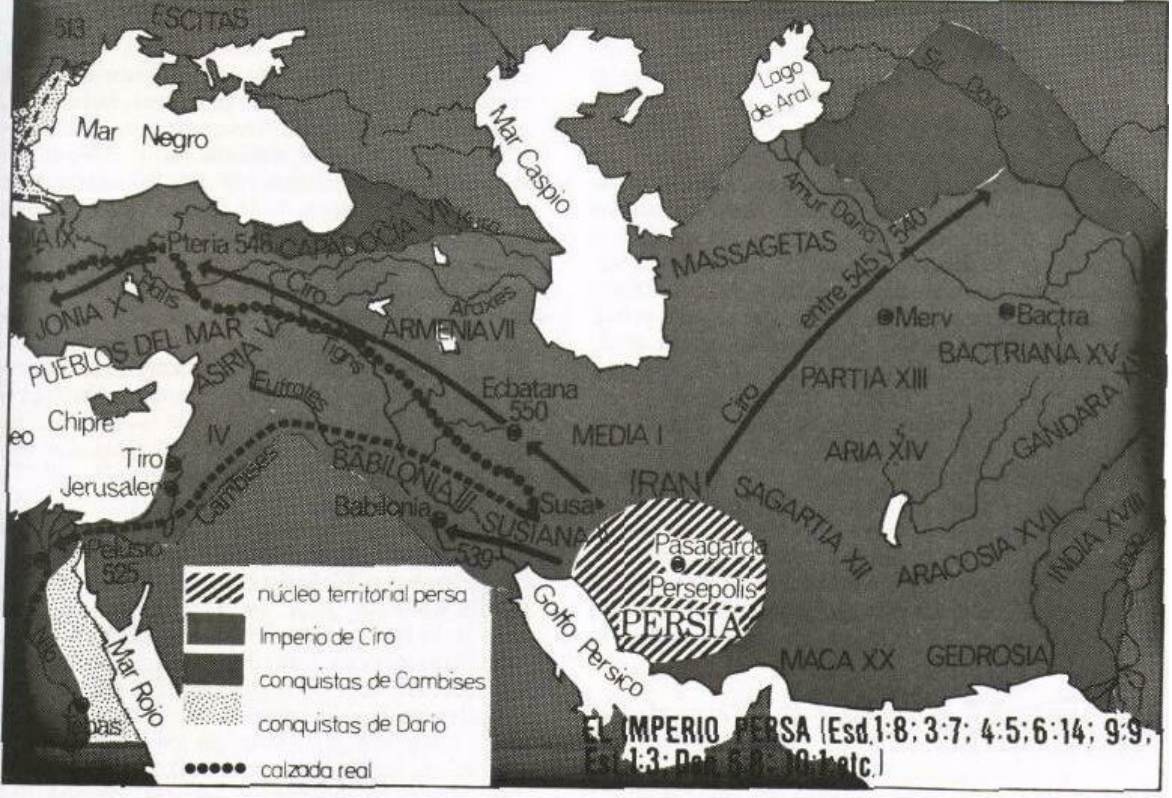

Fig. 1.3 El Imperio Persa (Esd. 1:8/3:7; 4:5; 6:14; 9:9; Est. 1:3; Dn. 6:8; 10:1; etc.).

# **2.3 ORGANIZACIÓN DEL IMPERIO**

Gran parte de la organización del Imperio ha sido atribuida tradicionalmente a las reformas efectuadas por Darío el Grande, aproximadamente entre los años 518 y 514 a. C.

En primer lugar, hay que resaltar la especial concepción del reino persa, considerada como una mezcla entre ideas feudales e ideas centralistas, ya que la base del poder autoritario del monarca estaba en la obediencia incondicional que recibía de sus súbditos. Para facilitar el control del imperio, Darío estableció la división de sus posesiones en unas circunscripciones territoriales llamadas satrapías, de las que, en tiempos de la reorganización llevada a cabo por dicho monarca, se han podido contabilizar hasta 25 (algunas ya existían anteriormente).

Estas satrapías (del arameo xshathrapavan, "país") estaban al cargo de un gobernador (sátrapa), ayudado por los servicios de un comandante del ejército imperial que tenía el mando de las tropas acantonadas en la satrapía correspondiente. Los sátrapas tenían como principal cometido hacerse cargo de la recaudación de tributos que pasarían posteriormente a las arcas reales (ganzaka) y eran los representantes del emperador en su mandación territorial: sólo habían de responder de su conducta ante el propio emperador o ante el jefe de la administración, el hazarapatish, especie de "primer ministro" persa que era, además, el jefe de la guardia personal del emperador. La connotación negativa que las palabras satrapía o sátrapa tienen en la actualidad se debe a que, como medida para controlar la lealtad de su funcionariado, los emperadores favorecían la delación de las malversaciones que se llevasen a cabo en la mandación territorial, con lo que convirtieron las satrapías en auténticos sitios lúgubres donde las intrigas estaban a la orden del día. Pero, realmente, no había otra forma de poder controlar tan vasto imperio.

Es obvio decir que no todas las satrapías tenían la misma importancia a la hora de fiscalizar sus tributos, puesto que el desarrollo económico del imperio era bastante desigual. En los ricos y fértiles territorios de Babilonia y Egipto había una desarrolladísima economía de metal acuñado, mientras que en el interior de la meseta irania los intercambios comerciales no sólo eran pobres sino que la mayoría se llevaban a cabo mediante trueque. Sin embargo, la economía del imperio era próspera, prueba de ello son sus espléndidas construcciones urbanísticas y sus obras de infraestructura. La majestuosidad de sus ciudades más importantes, como Pasargadas, Ecbatana, Ctesifonte o Persépolis, no estaba exenta de comodidades que nos parecen propias de nuestros días (canales, agua potable y corriente en cada casa, mecanismos de cierre automático de puertas, servicio de correos estatales...). También destacó el imperio por la suntuosidad de sus manifestaciones artísticas, alcanzando un desarrollo similar al de sus rivales griegos.

### **2.4 RELIGIÓN**

Los reyes de Persia practicaban la religión de Zaratustra (Zoroastro), que no imponían a sus subditos, aún así existía una unidad religiosa en el imperio. Pese a que existen aún muchas lagunas acerca de su origen (y aún si realmente hubo unidad de culto), lo cierto es que la religión persa, el zoroastrismo, estaba basada en las enseñanzas de Zaratustra o Zoroastro, un profeta que vivió probablemente entre finales del siglo VII o principios del VI a. C. Este sistema (mazdeísmo) distingue a Dios de la naturaleza, al espíritu de la materia, y no admite ninguna representación de la divinidad.

Zaratustra predicaba que el hombre andaba en la vida camino de la salvación, que era el premio divino otorgado por el Creador para enaltecer a los buenos de espíritu. La deidad a la que adoraban era representada por el fuego, cuya identidad, a falta de pruebas pictóricas (estaba rigurosamente prohibido representar la imagen de su dios) se asocia al nombre de Ahura-Mazda que aparece en las inscripciones. Pese a ello, Herodoto (que es la principal fuente de los historiadores para el período persa) incluye algunos cultos conocidos en el Mediterráneo, como los de Mitra y Anahita, además del importante papel que desempeñaban en los cultos los llamados Magos, predicadores autónomos con gran importancia en las doctrinas de Zaratustra.

Enseña la existencia de dos principios opuestos: el bien y el mal; la luz y las tinieblas. Hay dos reinos de espíritus:

- 1) Una jerarquía de ángeles y de arcángeles, dirigidos por Ahura-Mazda (en lenguaje moderno Onnuz), Dios sapientísimo, totalmente espiritual, asistido por siete espíritus santos, que ejecutan Su voluntad y expresan Sus atributos. Ahura-Mazda dirige asimismo a mil genios benefactores.
- 2) El reino de los malos espíritus, dirigidos por Ahrimán, el enemigo espiritual. La religión de Zoroastro recomendaba la lucha contra el mal, la práctica del bien, la búsqueda de la pureza de pensamientos, de palabra y de acción. La inmortalidad y el cielo serán la recompensa para las aunas de los santos. Ahura-Mazda ha creado lo bueno: el fuego, el aire, la tierra, el agua, tenido todo ello como sagrado. El judaismo tardío refleja una cierta influencia de la dominación persa.

El imperio persa cayó bajo el yugo de los macedonios, y después bajo el de los partos. El 208 d.C., Ardaschir, fundador de la dinastía de los sasánidas, echó los cimientos de un

nuevo imperio persa. El 224, venció y dio muerte a Artábano V, último rey de los partos. Los sasánidas se opusieron con éxito a la expansión de los romanos por Oriente. En el 637 y 641 d.C., Yezdedjerd III, el último monarca sasá-nida, fue derrotado por los musulmanes, que se apoderaron de Persia. Ciertos persas, que rehusaron someterse al Islam, huyeron a los montes y a los desiertos. En el siglo VIII d.C., una gran cantidad de ellos se refugiaron en la India. Sus descendientes siguieron practicando el mazdeísmo. Reciben el nombre de «Parsis». La actual Persia recibe el nombre de Irán.

### **2.5 ARQUEOLOGÍA**

Las excavaciones llevadas a cabo en Persépolis por el Instituto Oriental de la Universidad de Chicago, de 1931 a 1939, exhumaron los esplendores de la antigua capital persa. Descubrimientos notables: el palacio de Darío (el Tachara), la sala de las cien columnas, la puerta de Jerjes, el harén de Darío y de Jerjes, el palacio de Jerjes (el Hadish), e incluso el tesoro real. Se ha descubierto en Ecbata-na una inscripción de Artajerjes II Mnemón recordando la construcción de un palacio. En Susa se ha sacado a la luz el magnífico palacio real iniciado por Darío I, completado después y embellecido por sus sucesores. La decoración, de gran perfección, estaba hecha con ladrillos esmaltados con relieves de animales fabulosos y de toros. El friso de los arqueros de Susa es particularmente célebre (una parte de él está expuesta en el Museo del Louvre en París).

### **2.6 LENGUA PERSA,**

También llamada farsi, es la más extendida de la rama irania, subfamilia de las lenguas indoiranias que pertenecen al conjunto indoeuropeo. Es el idioma de Irán (antes Persia) que también hablan en Afganistán y en su forma arcaica en Tayikistán y la región del Pamir. El persa moderno emplea el alfabeto árabe, ha recibido numerosos arabismos y posee una literatura rica y extensa.

En la evolución de las lenguas iranias cabe distinguir tres etapas: antigua, media y moderna. El iranio antiguo está representado por el avéstico y el persa antiguo. El primero se habló seguramente en el noreste de Persia y se llama así porque fue la lengua empleada para redactar el libro sagrado de los zoroastras, el Avesta. Había desaparecido ya siglos antes de la llegada del islam, excepción hecha de su empleo litúrgico. Se han encontrado inscripciones del persa antiguo en el suroeste de Irán, escritas en caracteres cuneiformes, dedicadas a los reyes de la dinastía Aqueménida Darío I y Jerjes I. Fue lengua hablada en torno al siglo III a.C. El avéstico y el persa antiguo mantuvieron una estrecha relación con el sánscrito y como éste, el latín y el griego fueron lenguas muy flexivas.

El iranio medio está representado no sólo por el persa medio y el parto, lengua muy relacionada con él, sino también por varios idiomas que se hablaron en Asia Central. El imperio parto (250 a.C. hasta 226 d.C.) dio nombre a su lengua. Lo que se conoce del parto son unas inscripciones que pertenecieron al periodo sasánida y estaban dedicadas a los primeros reyes de esta dinastía, cuando desapareció el poder de sus reyes, también lo hizo la lengua. No obstante influyó en el persa durante la dinastía arsácida. El idioma del imperio sasánida (226-641) fue el persa medio, llamado también pahlavi o pelvi (término más restrictivo que se aplica a la lengua de determinados escritos zoroastras). En cuanto a su gramática, es más sencillo que el persa antiguo, aunque sus documentos ofrecen una escritura ambigua por el uso de unos caracteres polivalentes que proceden del arameo.

En el siglo VII y tras la conquista árabe, sufrió un cierto retroceso. Aunque su literatura se

tradujo al árabe, desaparecieron muchas obras durante el tiempo que duró este dominio sobre Persia. Del iranio medio también proceden otras lenguas que se hablaron en la Persia sasánida o en las regiones limítrofes de Asia central: chuarasmi de Khiva, el bactrio de la Bactriana (hoy Uzbekistán, Turkmenistán y parte de Afganistán), el sodgio, de la vasta región la Sogdiana, con las ciudades de Samarkanda y Bujara (En la actualidad es la región que alberga al Tíbet y el Nepal); también desciende del iranio medio el sakí (nombre vinculado a los reyes escitas) que se halla en el Turkestán chino. Una literatura religiosa, budista y cristiana, así como de carácter laico, se escribió en sogdio; en dialecto khotanés de la lengua sakí hay una literatura budista importante. Los textos escritos en chuarasmí pertenecen ya al periodo post-islámico. Sólo existen unas cuantas inscripciones en bactrio que se han encontrado en Afganistán.

El persa moderno aparece en el siglo XIX. Supone la continuación de la lengua media que se hablaba en un área extensa y muestra muchos elementos procedentes del parto y el persa medio, así como ciertas influencias de las demás lenguas iranias. Su grafía es la árabepersa (una variante de la escritura árabe). Ha sido siempre la lengua oficial y cultural de Persia. Su gramática es más sencilla que la del persa medio ya que ha perdido casi todo el sistema flexivo del antiguo persa y carece de declinación. Ha aceptado un léxico muy extenso de base árabe.

# **3 REFORMAS QUE SUCEDIERON DESPUÉS DEL REGRESO**

En los libros de Esdras, Nehemías, Ester y algunos pasajes y capítulos del profeta Daniel se observa al imperio medo-persa y su interacción con el pueblo judío y con "el Dios de los cielos", como lo llamaría Ciro, el protector de los judíos. Del análisis de las palabras de estos libros se obtiene como conclusión que este imperio, con sus diferentes reyes: Ciro, Darío, Jerjes, Artajerjes, etc., serían instrumentos útiles en las manos de Dios en el cumplimiento de la profecía dada a: Isaías, Jeremías y Daniel.

Con el imperio Medo-persa la mano de Dios actuó en favor de su pueblo, cumpliendo las promesas hechas al patriarca Abraham, y nuevamente mostrando su amor por ellos, esperando que ellos regresen sus ojos a Él.

Cuando la orden de regresar a restaurar el templo de Jerusalén fue dada por el rey Ciro, cuarenta y dos mil trescientos sesenta persona<sup>4</sup>, sin contar a esclavos y a esclavas, viajaron a reconstruir el templo del SEÑOR en Jerusalén. Estos judíos que regresaban habían habitado las diferentes regiones dominadas por los babilonios, por lo tanto habían asumido como suyos varios rituales y prácticas paganas, además de presentar una conducta viciada. Motivo por el cual era necesario que el pueblo regresara a la senda antigua, a las enseñanzas de sus antepasados, volviera los ojos a Dios y cambiara su conducta a la que les decía la Palabra de Dios.

Para lograr que todas las cosas fueran restituidas como en la antigüedad se hizo necesario establecer unas reformas referentes a la conducta del pueblo, reforma llevada a cabo por Nehemías y Esdras.

*"Entonces el pueblo, como un solo hombre, se reunió en la plaza que está frente a la* 

l

 $4$  Esdras  $2.64$ 

*puerta del Agua y le pidió al maestro Esdras traer el libro de la ley que el SEÑOR le había dado a Israel por medio de Moisés… y la leyó en presencia de ellos en la plaza que está frente a la puerta del Agua. Todo el pueblo estaba muy atento a la lectura del libro de la ley… Al oír las palabras de la ley, la gente comenzó a llorar. Por eso el gobernador Nehemías, el sacerdote y el maestro Esdras, que enseñaban al pueblo, les dijeron «no lloren ni se pongan tristes, porque este día ha sido consagrado al SEÑOR su Dios.»"Neh.8:1, 3, 9*

### **4 BIBLIOGRAFÍA**

- (1) Nuevo Diccionario Bíblico Ilustrado, Editorial CLIE, España 1985
- (2) Breneman, Mervin. "**The Harper Study Bible**", Editorial Caribe, Miami, EE. UU. 1980
- (3) Biblia NVI, Sociedades Bíblicas Unidas

### **5 AUTORES**

Juan Sebastián Ramírez Navas

#### **5.1 COLABORADORES:**

Fernando López Gloria Ivonne Gallego Helga Castro Marisol Pineda Myriam Mora